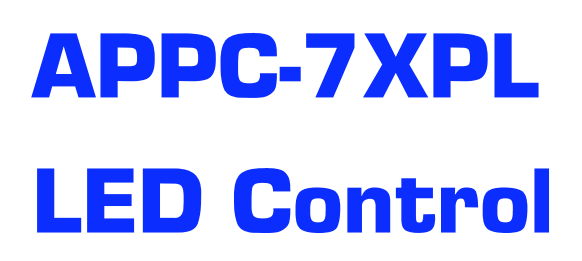

## The code

To control the LED of our APPC-7XPL within your application we provide you with this SDK. Controlling the LEDs of the APPC-7XPL is quite simple. As shown in the sample Java code.

The sample Java code can be downloaded from our Google Drive: <https://drive.google.com/open?id=1ryyXdWnLABB6ISc0JS3LxPQ8INF5TVxW>

Password: prodvx

## The demo

To demonstrate the possibilities of the LEDs of the APPC-7XPL we provide an easy-to-use demo apk: [https://drive.google.com/file/d/1wYV7\\_BxlMI1wIa03Cwv6i2JwvSDblxz4](https://drive.google.com/file/d/1wYV7_BxlMI1wIa03Cwv6i2JwvSDblxz4)

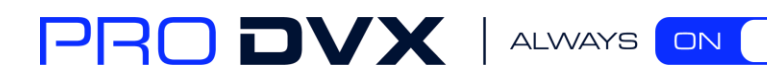